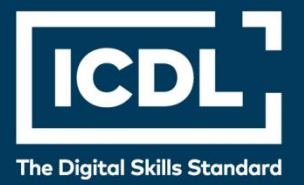

# **ICDL Professional WEB EDITING**

Syllabus 2.0

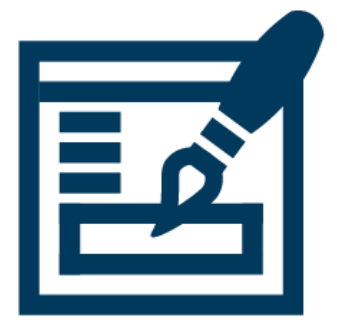

**Syllabus Document**

icdl.org

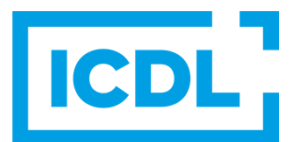

#### **Purpose**

This document details the syllabus for the Web Editing module. The syllabus describes, through learning outcomes, the knowledge and skills that a candidate for the Web Editing module should possess. The syllabus also provides the basis for the theory and practice-based test in this module.

#### **Copyright © 2009-2023 ICDL Foundation**

All rights reserved. No part of this publication may be reproduced in any form except as permitted by ICDL Foundation. Enquiries for permission to reproduce material should be directed to ICDL Foundation.

#### **Disclaimer**

Although every care has been taken by ICDL Foundation in the preparation of this publication, no warranty is given by ICDL Foundation, as publisher, as to the completeness of the information contained within it and neither shall ICDL Foundation be responsible or liable for any errors, omissions, inaccuracies, loss or damage whatsoever arising by virtue of such information or any instructions or advice contained within this publication. Changes may be made by ICDL Foundation at its own discretion and at any time without notice.

## **ICDL Web Editing**

This module sets out essential concepts and skills relating to the ability to understand key web publishing concepts and to create, upload and maintain a static web site.

### **Module Goals**

Successful candidates will be able to:

- Understand key web concepts and terms.
- Know about the basic principles of HTML and use common HTML mark-up tags to modify the layout of a web page.
- Use a web authoring application to design and format web pages, format text, and work with hyperlinks and tables.
- Recognise and use common web image formats and create forms in a web page.
- Understand and use cascading style sheets.
- Prepare web pages for publishing to a web server.

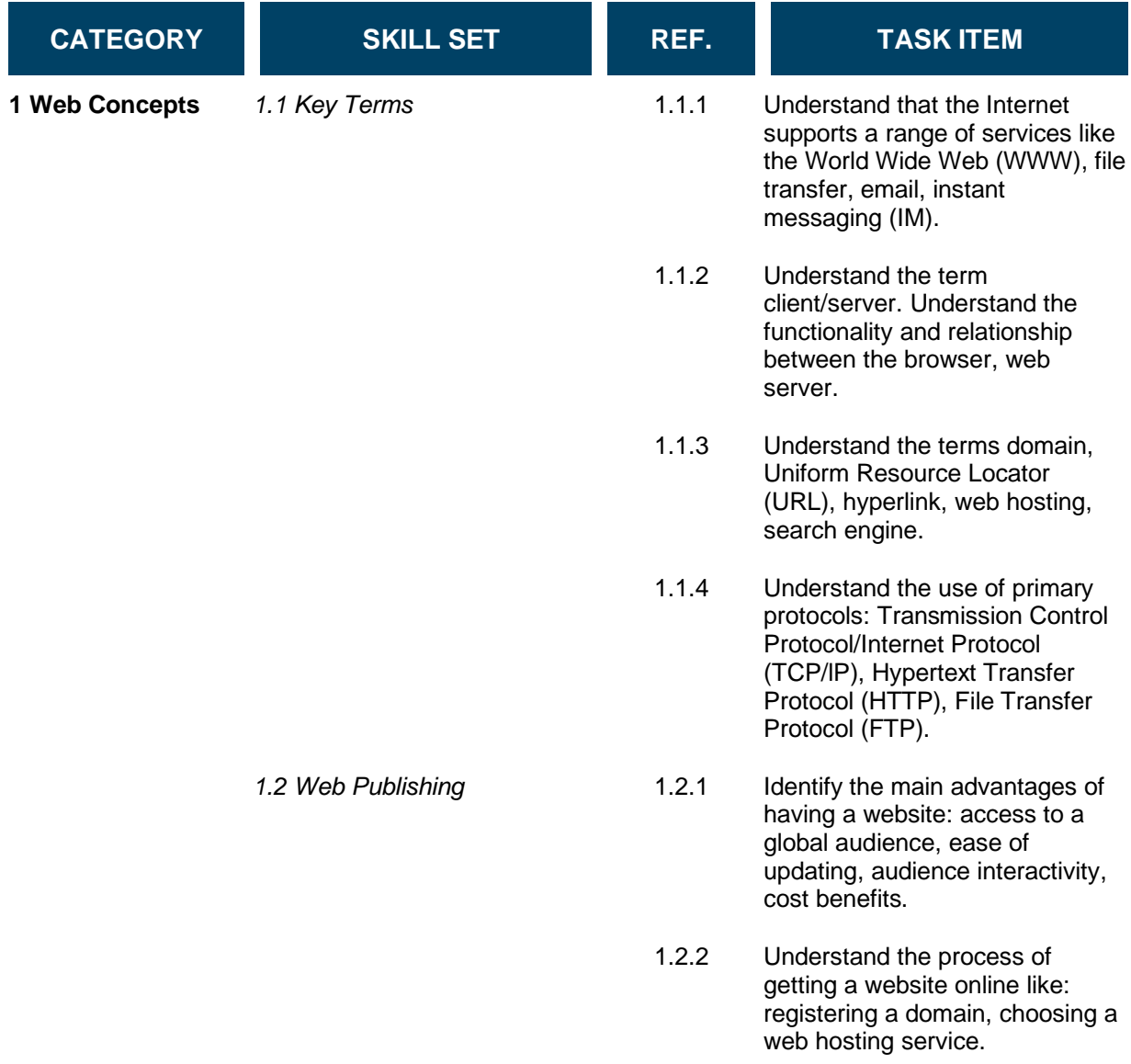

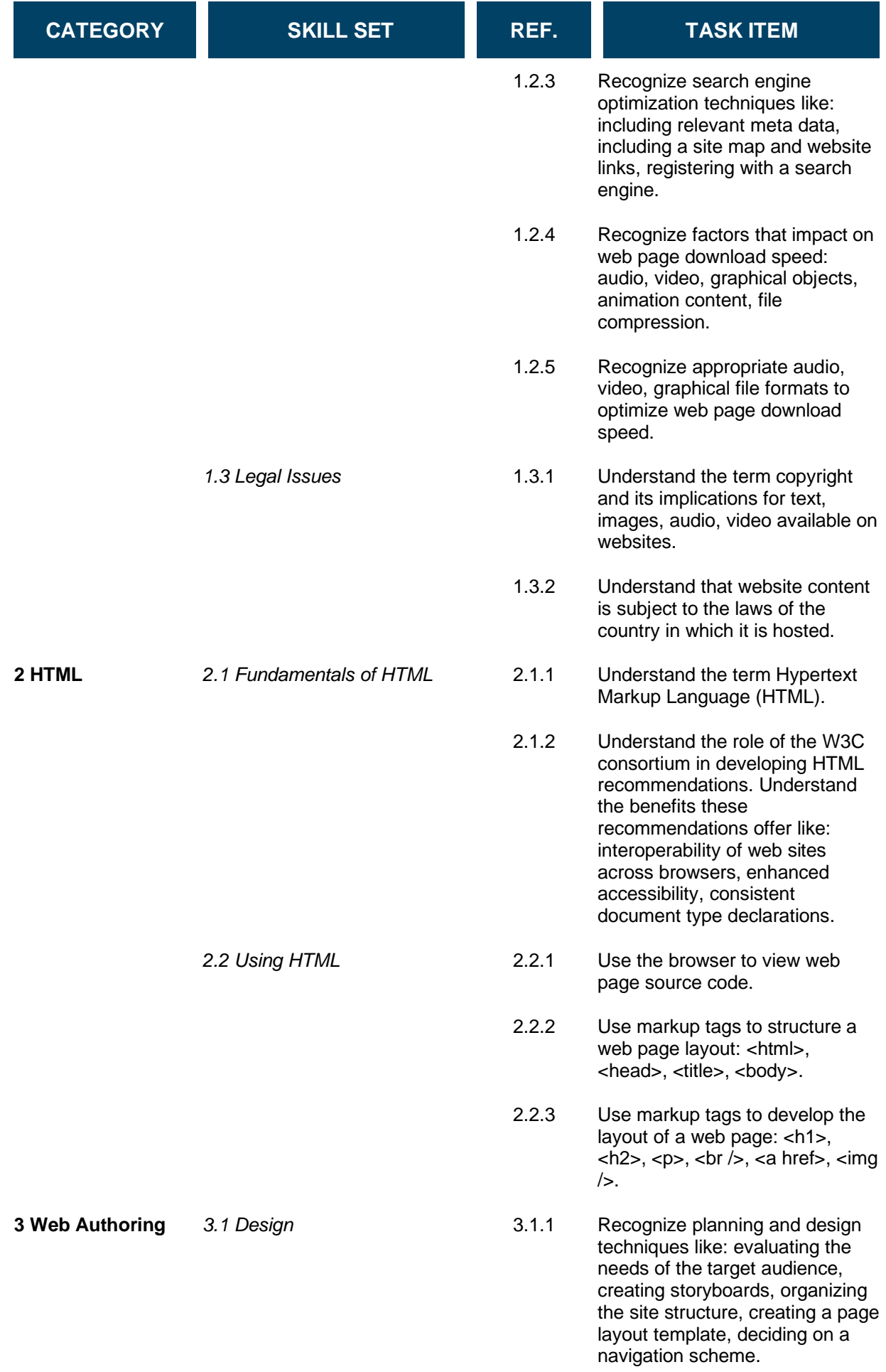

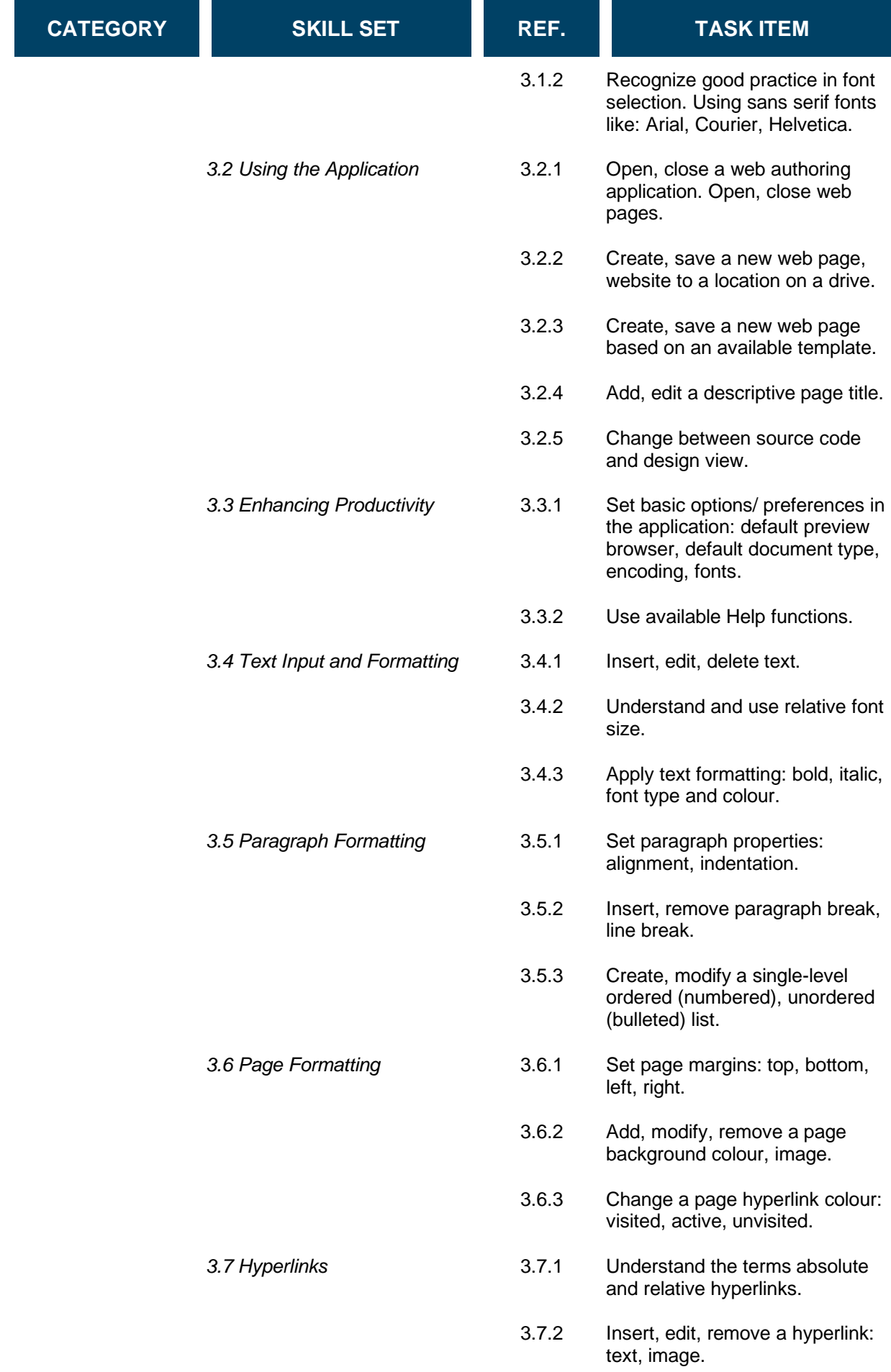

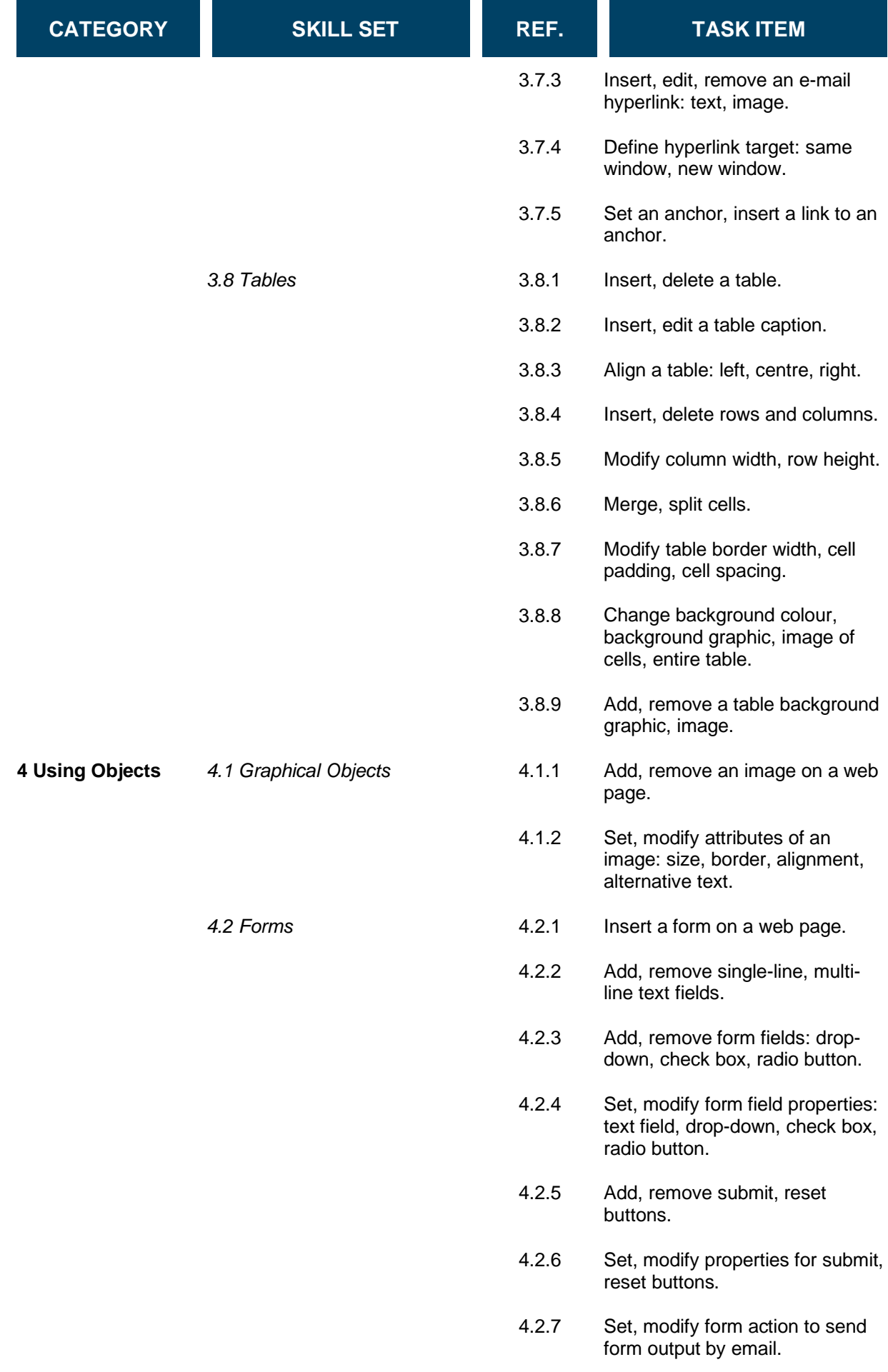

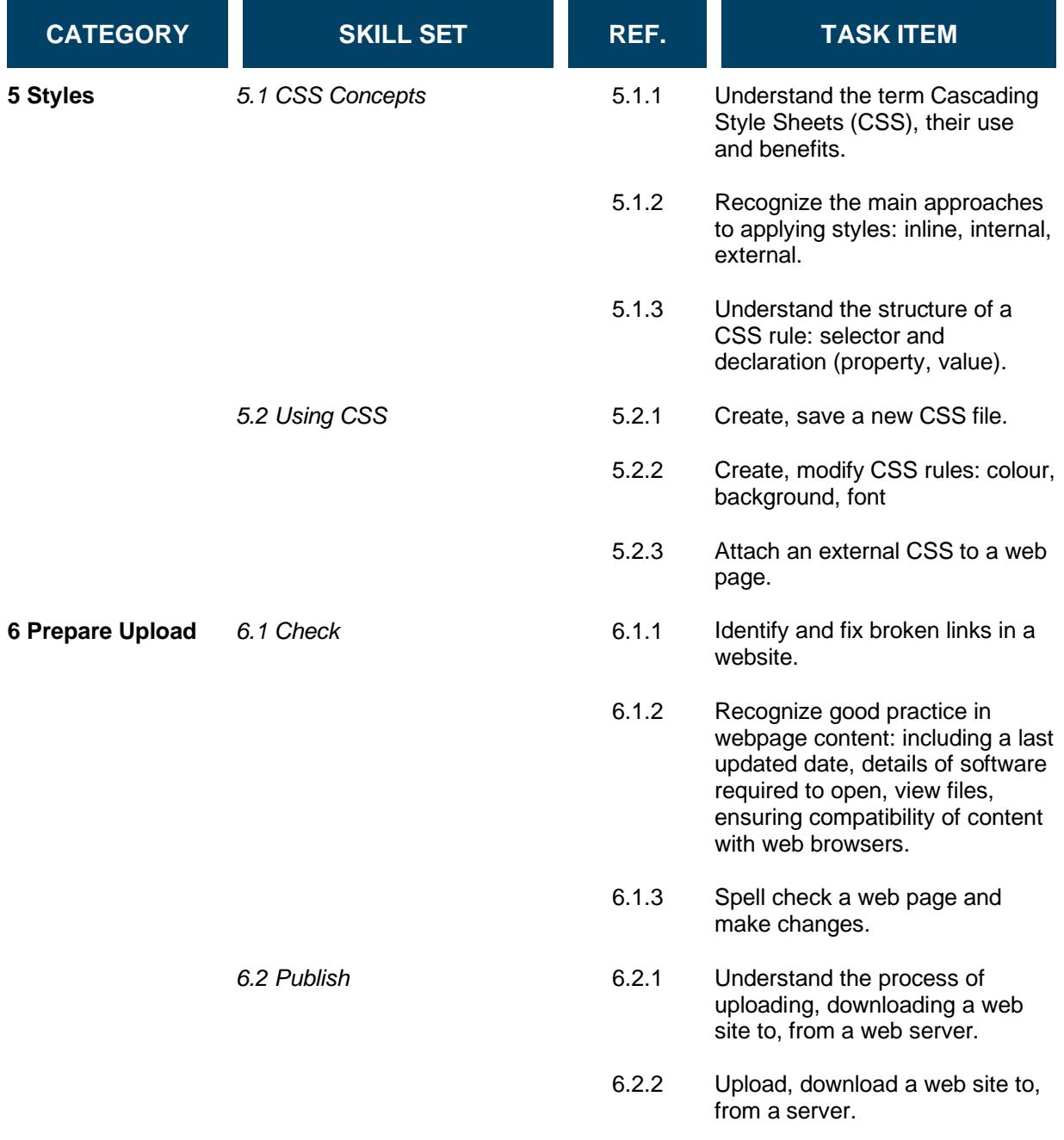